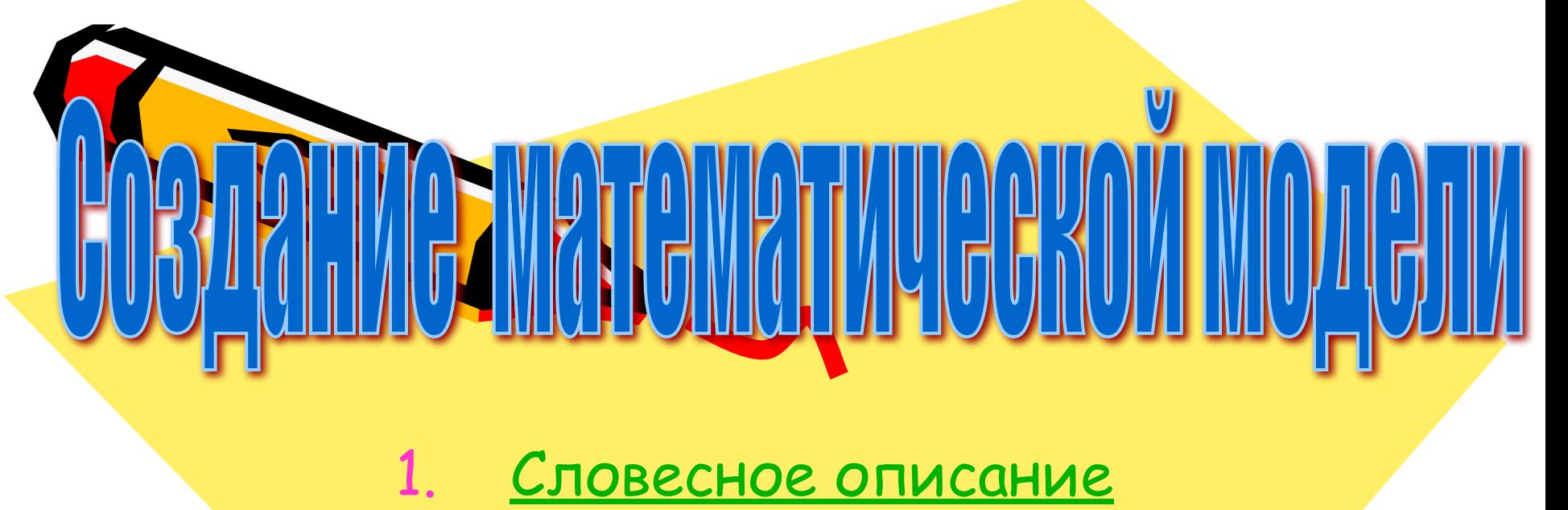

2. Формализация 3. <u>Компьютерная модель</u>

4. Исследование

 $\mathcal{S}^{\prime\prime}$ 

5. Анализ

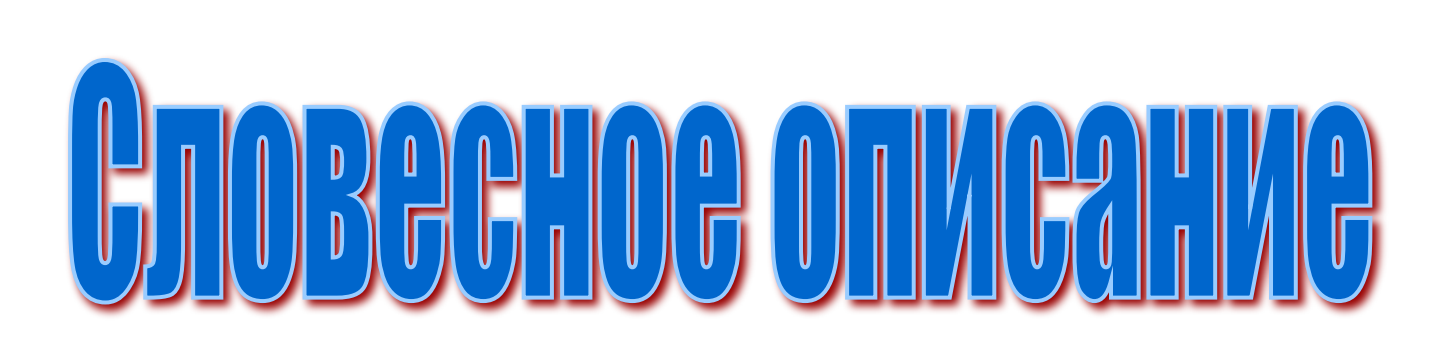

• Найти графическим методом *корень уравнения*, которое не имеет точного алгебраического решения

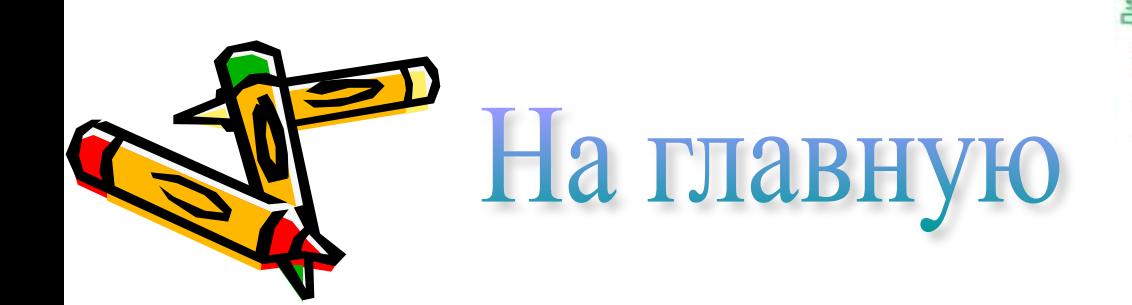

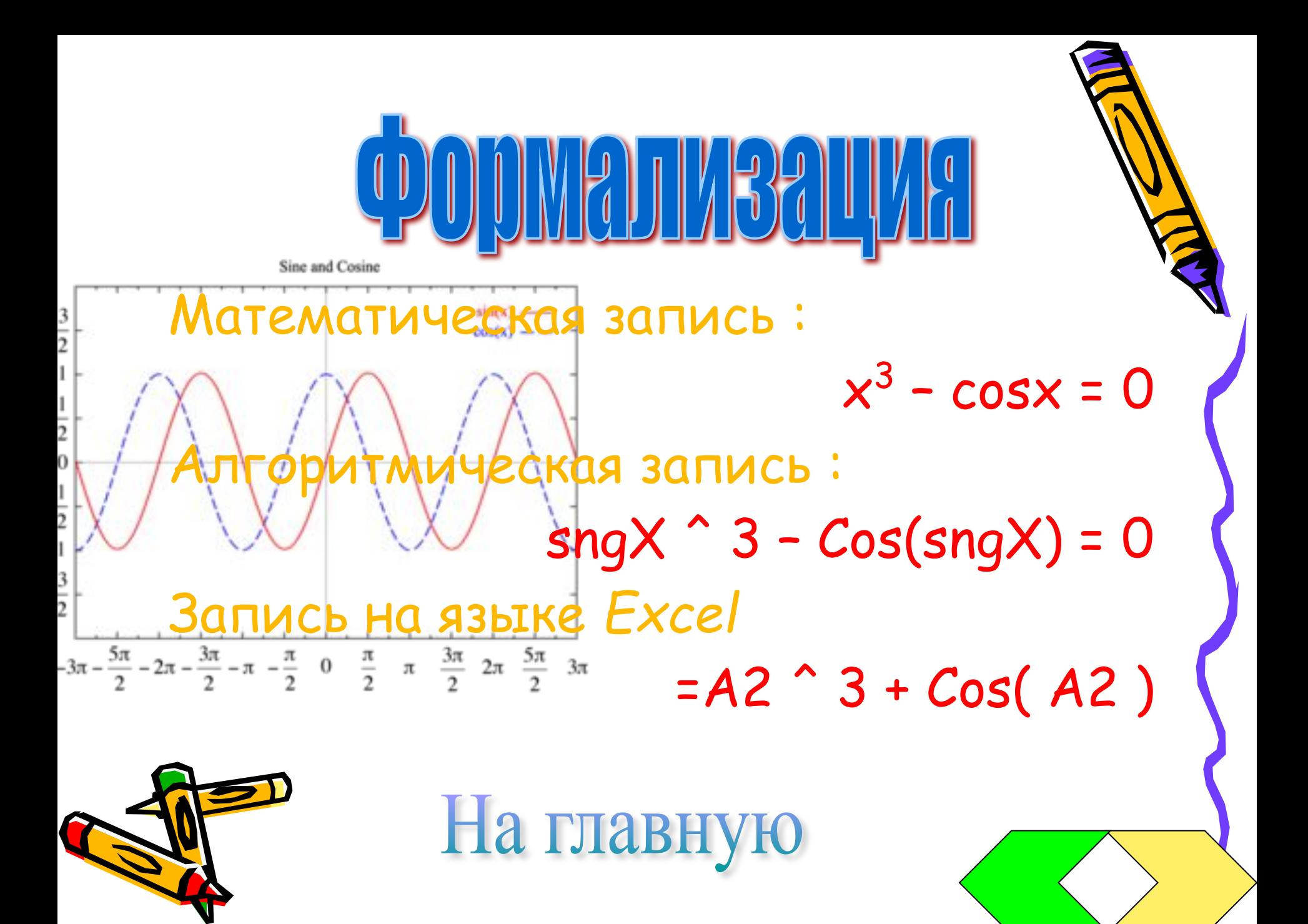

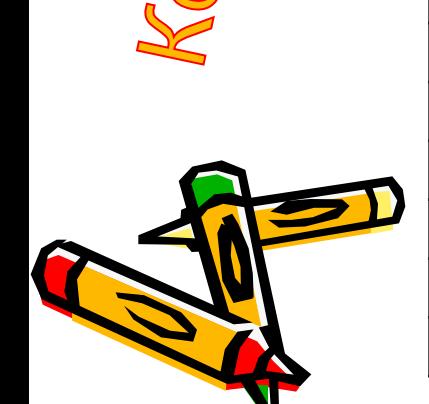

## KOMMbROTEDHER MODRETTE<br>Bonaramure shayering x

## **Ближайшие значения X**

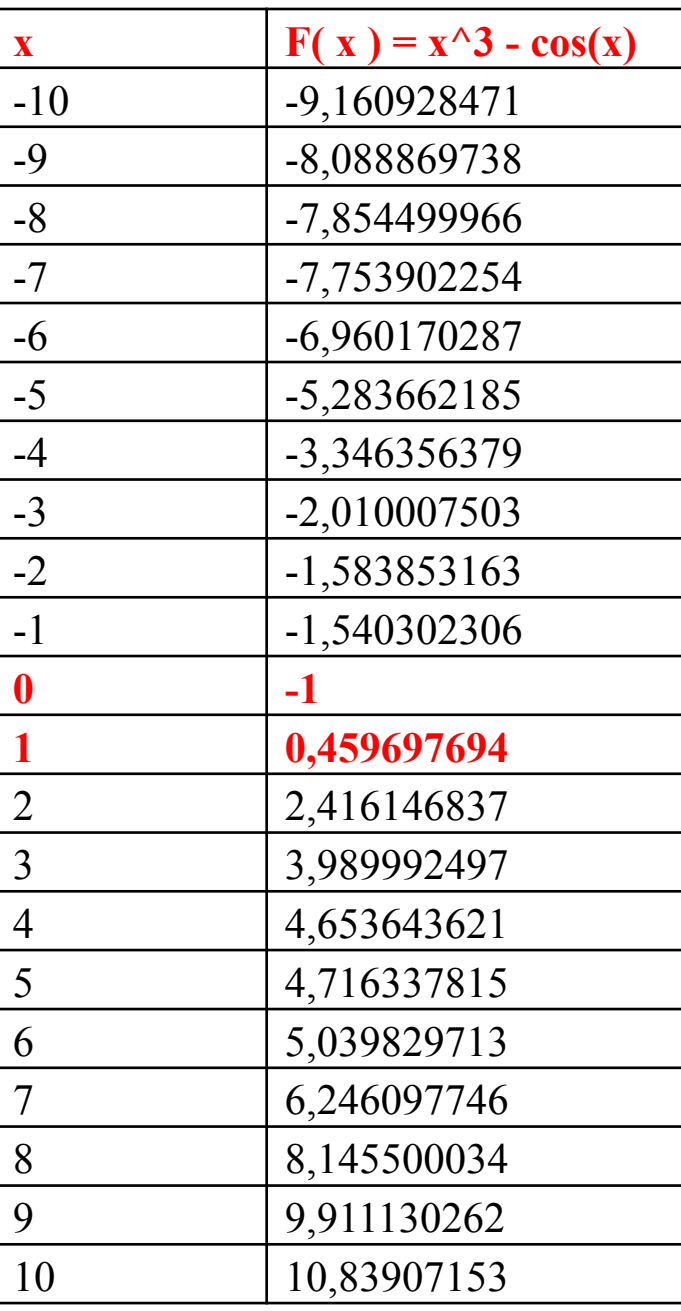

X – значения аргумента

 $F(X)$  – значение функции

Таблица значений для построения графика в Excel

На главную

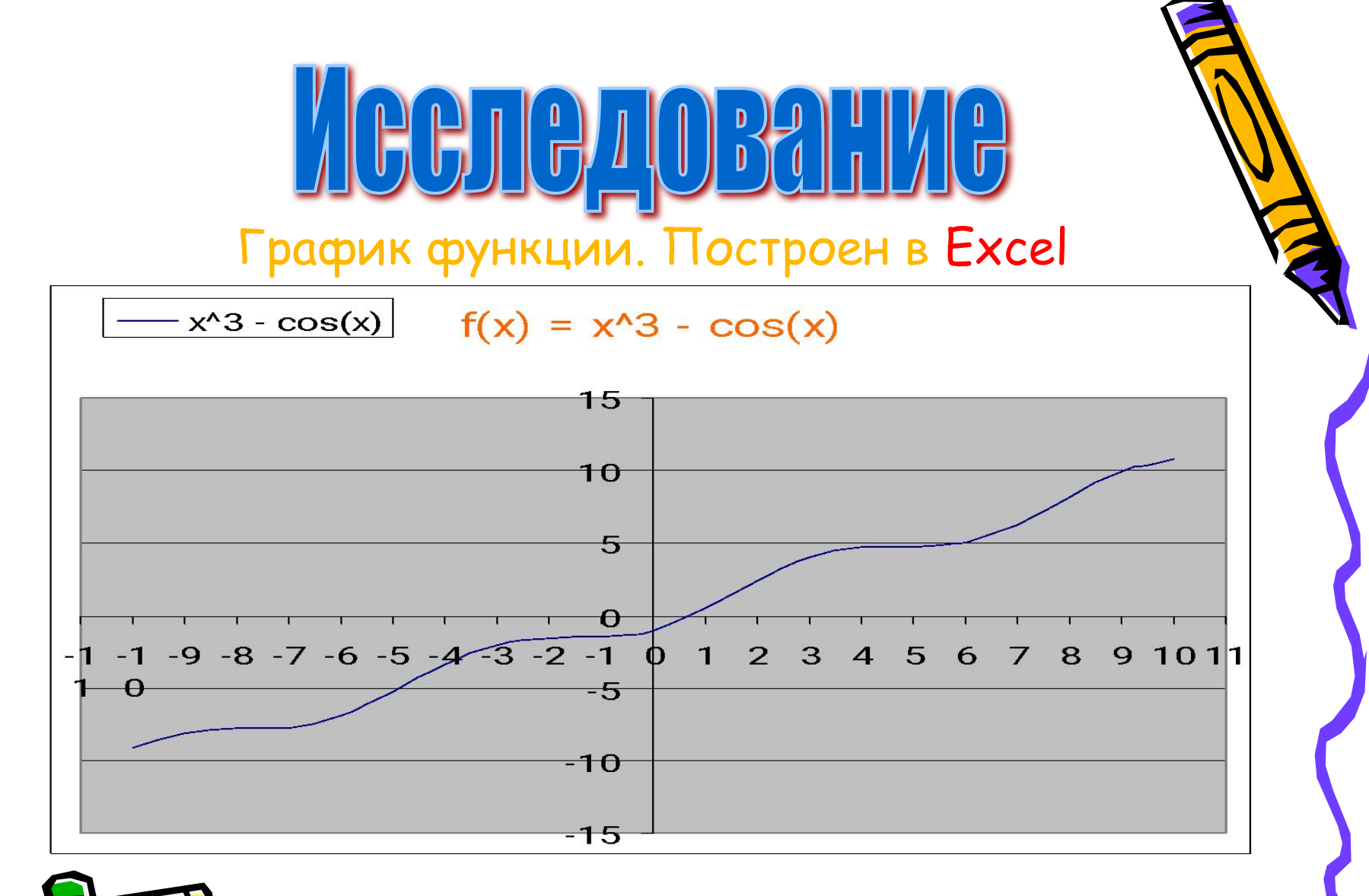

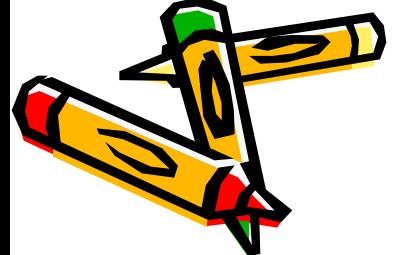

На главную

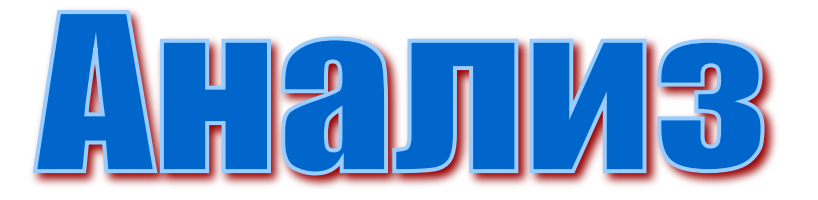

 Проанализировав график функции мы выяснили:

- График пересекает ось ОХ один раз, следовательно существует единственный корень уравнения.
- Корень уравнения приблизительно:  $X \approx 0.8$

На главную

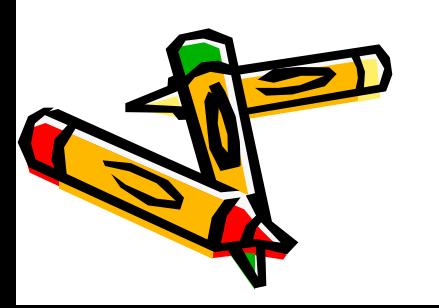